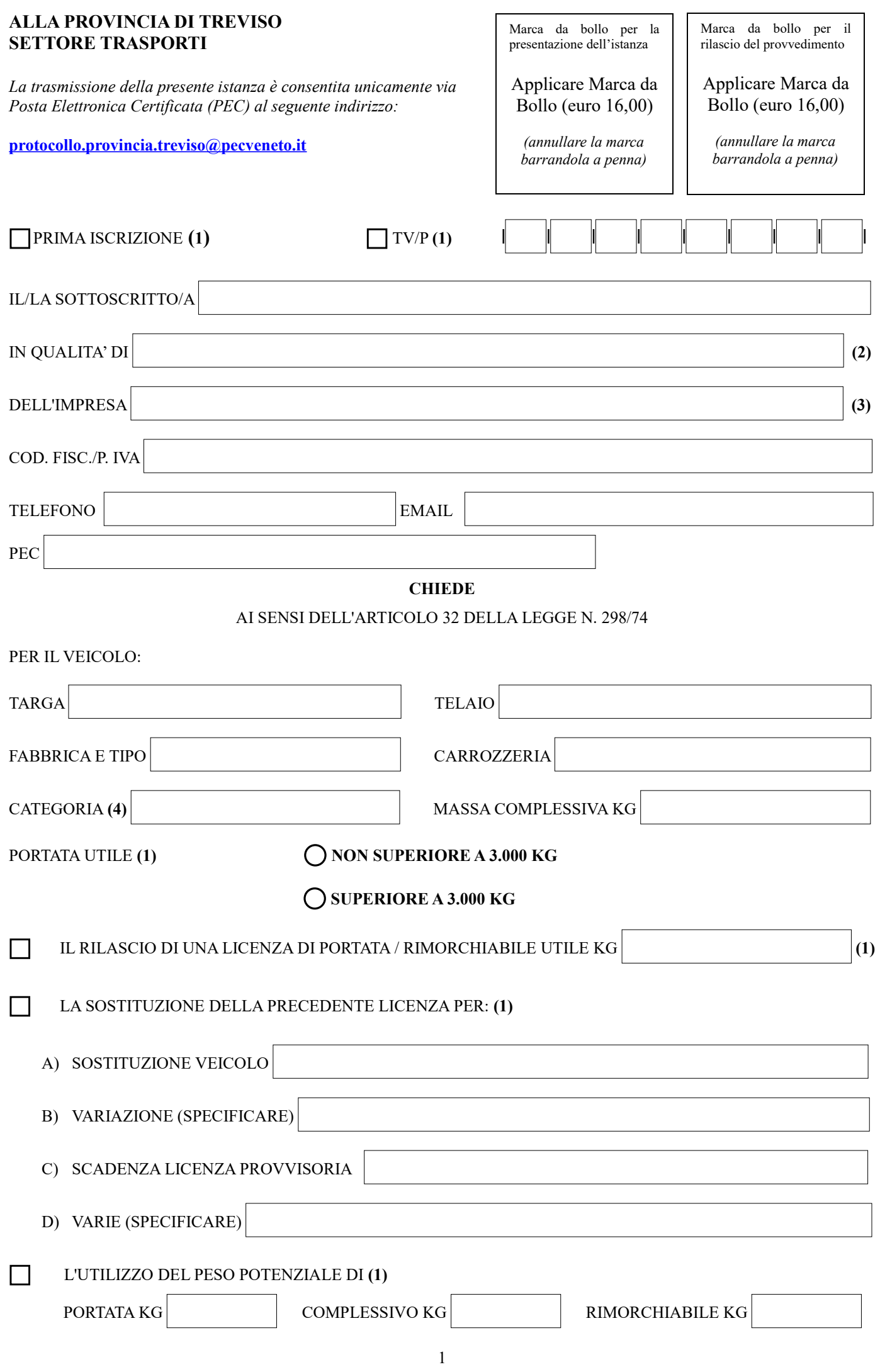

## CONSAPEVOLE DEGLI EFFETTI E DELLE SANZIONI PREVISTE DAGLI ARTICOLI 75 E 76 DEL DPR 445/2000 IN CASO DI DICHIARAZIONI MENDACI E FALSITA' IN ATTI

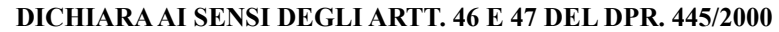

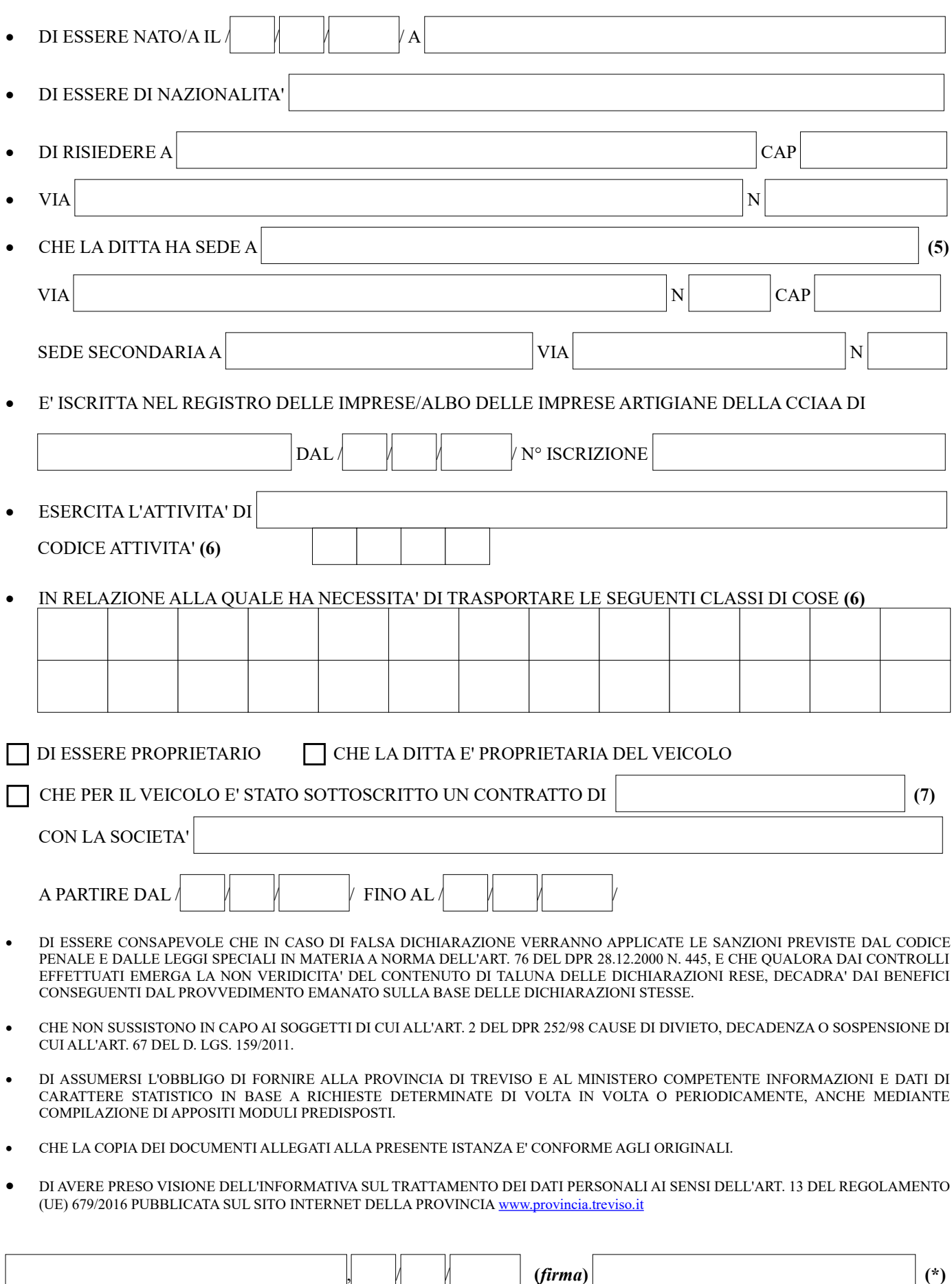

*(Luogo) (data)***(\*)** 

**Il presente modulo deve essere sottoscritto digitalmente ai sensi del D.Lgs. 82/2005 e s.m.i. (Codice Amministrazione Digitale) e trasmesso all'Amministrazione all'indirizzo PEC [protocollo.provincia.treviso@pecveneto.it](mailto:protocollo.provincia.treviso@pecveneto.it)**

## **ELENCO DOCUMENTI DA PRESENTARE PER IL RILASCIO/SOSTITUZIONE DI LICENZA PER IL TRASPORTO DI COSE IN CONTO PROPRIO**

ATTESTAZIONI DEI VERSAMENTI:

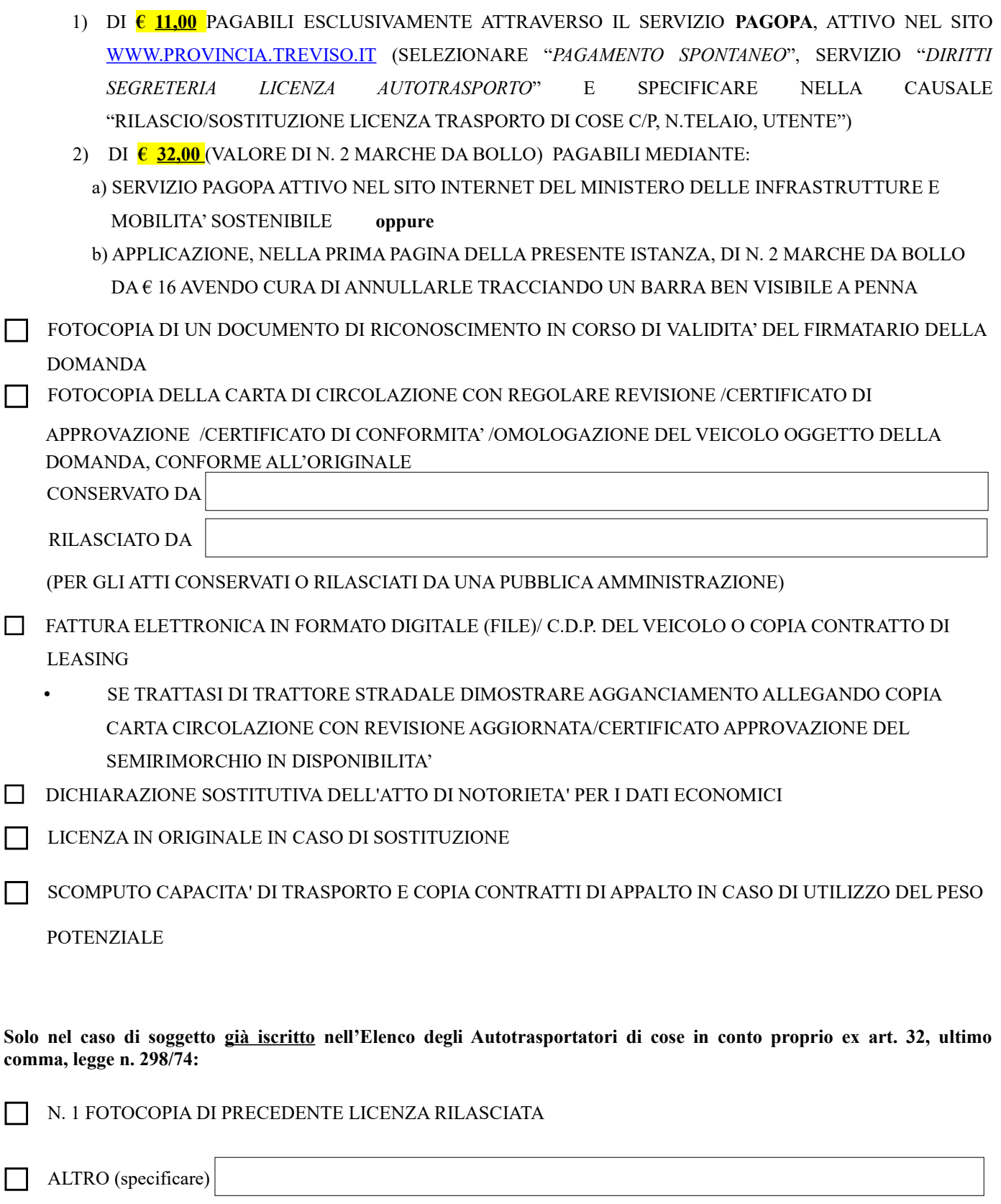

**- - -**

## **NOTE PER LA COMPILAZIONE**

- **1. Barrare e compilare le parti che interessano.**
- **2. Indicare la qualifica: titolare, socio amministratore, amministratore unico, rappresentante legale, ecc.**
- **3. Indicare l'esatta ragione sociale.**
- **4. Indicare se trattasi di autocarro, autoveicolo per trasporti specifici o trattore per semirimorchi.**
- **5. Indicare la sede unica o principale.**
- **6. Indicare i codici riportati nell'allegato A del modello CP1.**
- **7. Locazione finanziaria, usufrutto, acquisto con patto di riservato dominio.**

## **NOTE PER L'INVIO**

- **a) La domanda va compilata in tutti i suoi campi e deve essere sottoscritta digitalmente dal richiedente.**
- **b) L'oggetto della PEC deve riportare la seguente dicitura: "richiesta licenza merci c/proprio: n. telaio/nome impresa".**
- **c) I dati riportati nei documenti allegati e le loro scansioni devono essere chiari e ben leggibili.**
- **d) La domanda ed i relativi allegati devono essere inviati nel formato elettronico PDF.**
- **e) Gli allegati della domanda devono essere inviati a parte in formato PDF normale, sempre all'interno della stessa PEC (si potrà creare anche un unico file PDF contenente tutti gli allegati).**